**Internet** 

Internet

- 13 ISBN 9787120000165
- 10 ISBN 7120000160

出版时间:2004-1

页数:118

版权说明:本站所提供下载的PDF图书仅提供预览和简介以及在线试读,请支持正版图书。

## www.tushu111.com

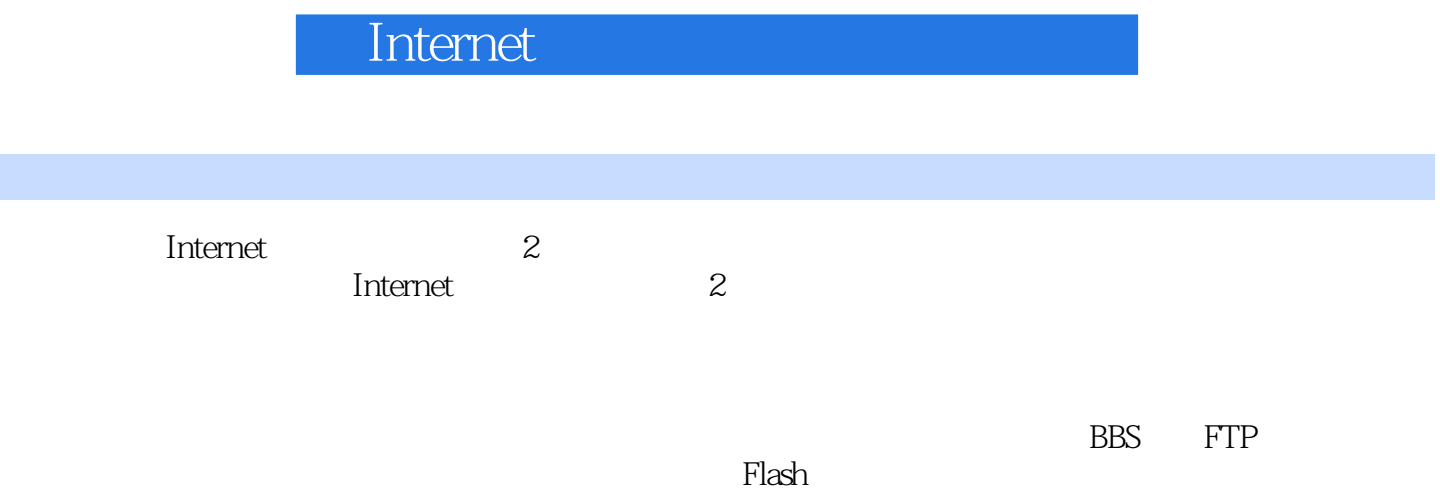

 $Plash$ 

Internet

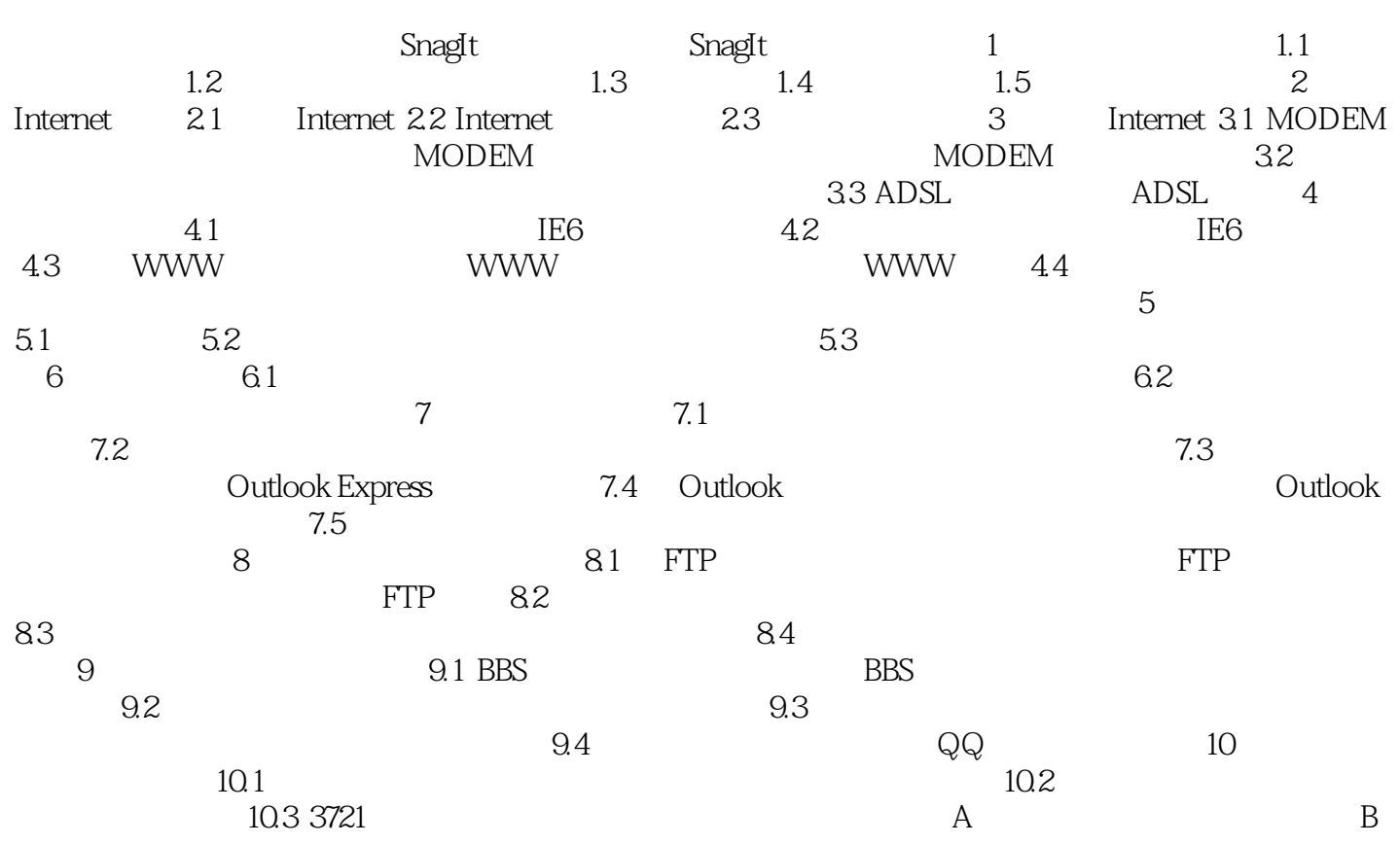

Internet

本站所提供下载的PDF图书仅提供预览和简介,请支持正版图书。

:www.tushu111.com